## **Keeping Data Safe and Secure with Encryption and Online Services**

Thursday, March 1, 2012 9:30 AM Pacific / 12:30 PM Eastern Presented by Dr. Lynn Churchill

This webinar provides information to ensure your program's data is safe and secure. One process is through inexpensive Online Backup and Replication Services. The other is to encrypted data using common, free, open source solutions. You will receive resources to assist you in implementing both strategies.

Webinar Evaluation URL: http://uwtrio.org/webinar/mar1eval/

## **Software and Service References**

- 1. Creating a Data Backup Plan:
	- http://www.online-tech-tips.com/computer-tips/create-a-data-backup-plan/
	- http://www.cbscreative.com/backupplan.htm
	- http://online‐data‐backup‐review.toptenreviews.com/create‐a‐good‐backup‐plan‐for‐your‐computer.html
	- http://www.macworld.com/article/156601/2011/01/what\_how\_backup.html
- 2. Top Ten Reviews: http://www.toptenreviews.com/

This is a great place to find out different products and services. The reviews are frequently updated.

- For online backup services look at: http://online-backup-services-review.toptenreviews.com/
- For online data synchronization look at: http://online-data-backup-review.toptenreviews.com/
- 3. Online Backup and Replication Service Tutorials:
	- **SugarSync:** http://www.sugarsync.com/videos/
	- DropBox: http://www.kaigin.com/filesection/274/DropBox.pdf
- 4. Encryption Solutions:
	- Windows Bitlocker to Go: http://www.pcmag.com/slideshow\_viewer/0,3253,l%253D234178%2526a%253D233998%2526po%253D1,00.asp?p=n/
	- Apple FileVault: http://docs.info.apple.com/article.html?path=Mac/10.7/en/flvlt002.html/
	- TrueCrypt: http://www.truecrypt.org/
	- AxCrypt: http://www.axantum.com/axcrypt/
- 5. Encryption Tutorial:
	- True Crypt: http://www.truecrypt.org/docs/?s=tutorial

**External storage** refers to any data storage format that isn't permanently fixed inside your computer, for example, hardware such as USB or flash drives, DVDs, or even a Web service.

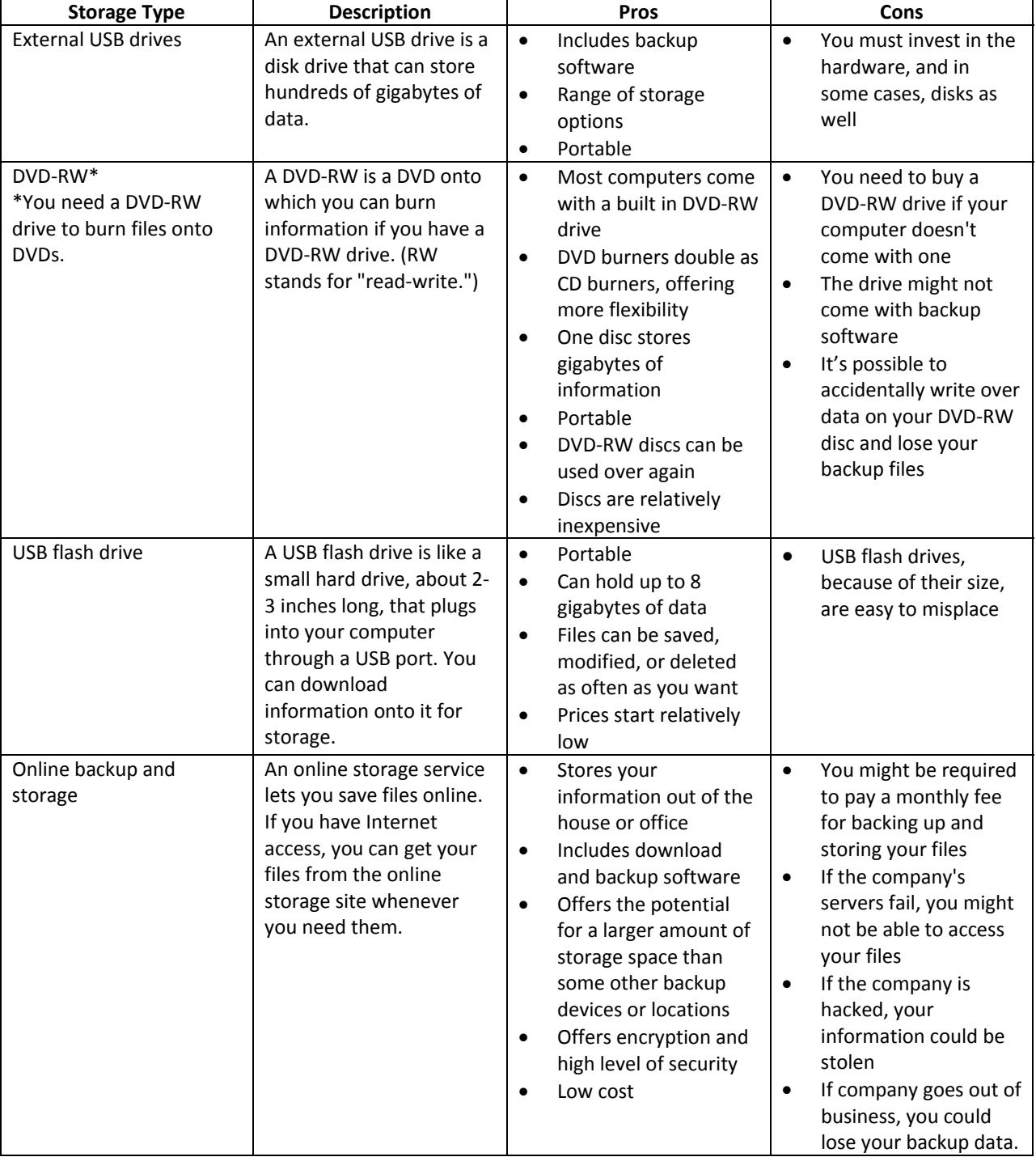

If you use a storage system that is portable; one of the best ways to protect your backups is to store them in a different location than your computer. The following are some storage devices and services to consider.